<<Lumion/SketchUp >>

, tushu007.com

书名:<<Lumion/SketchUp印象 三维可视化技术精粹>>

- 13 ISBN 9787115280695
- 10 ISBN 711528069X

出版时间:2012-6

页数:254

PDF

更多资源请访问:http://www.tushu007.com

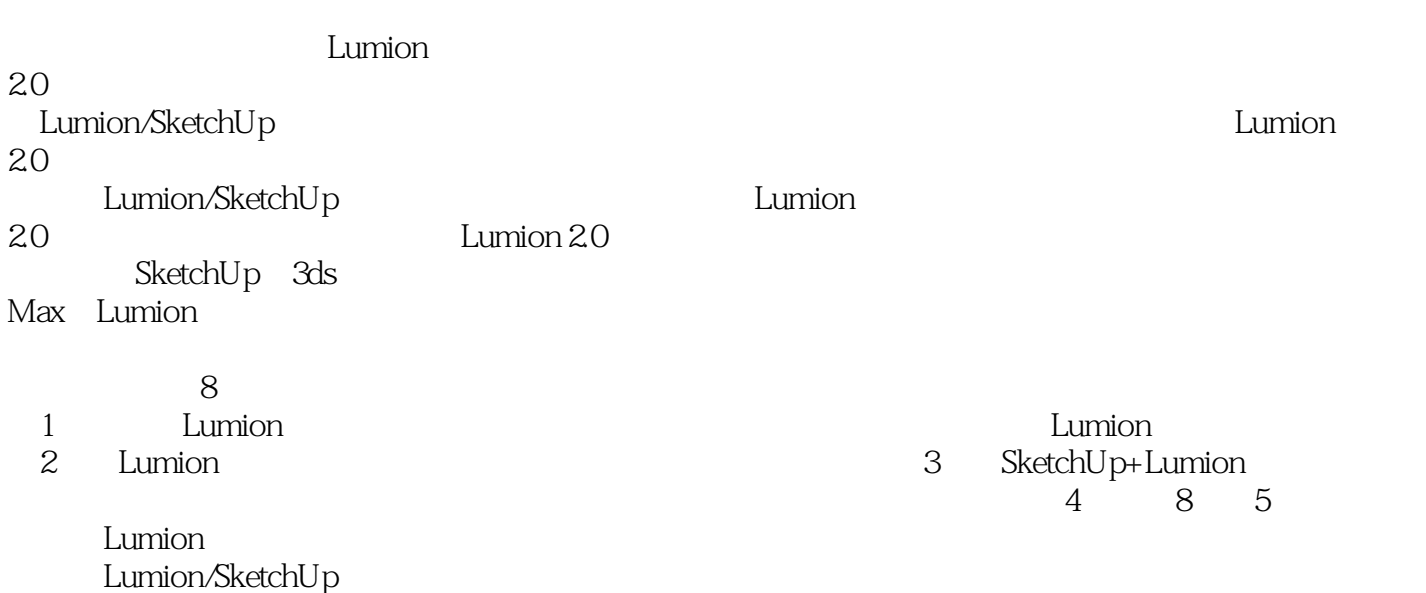

#### <<Lumion/SketchUp >>

2010 SketchUpBBS  $S$ ketchUp $S$ ketchUp Google SketchUp Pro 80<sup>c</sup>es in the state of the SketchUp SketchUpBBS<br>
SketchUp

 $SketchUp$ 

SketchUpBBS

SketchUp SketchUp (SketchUp Pro 80) SketchUp Pro 8.0 SketchUp

 $\mathop{\rm Sketch}\nolimits{\rm Up}$ SketchUp SketchUp<br>Den SketchUp<br>Googl

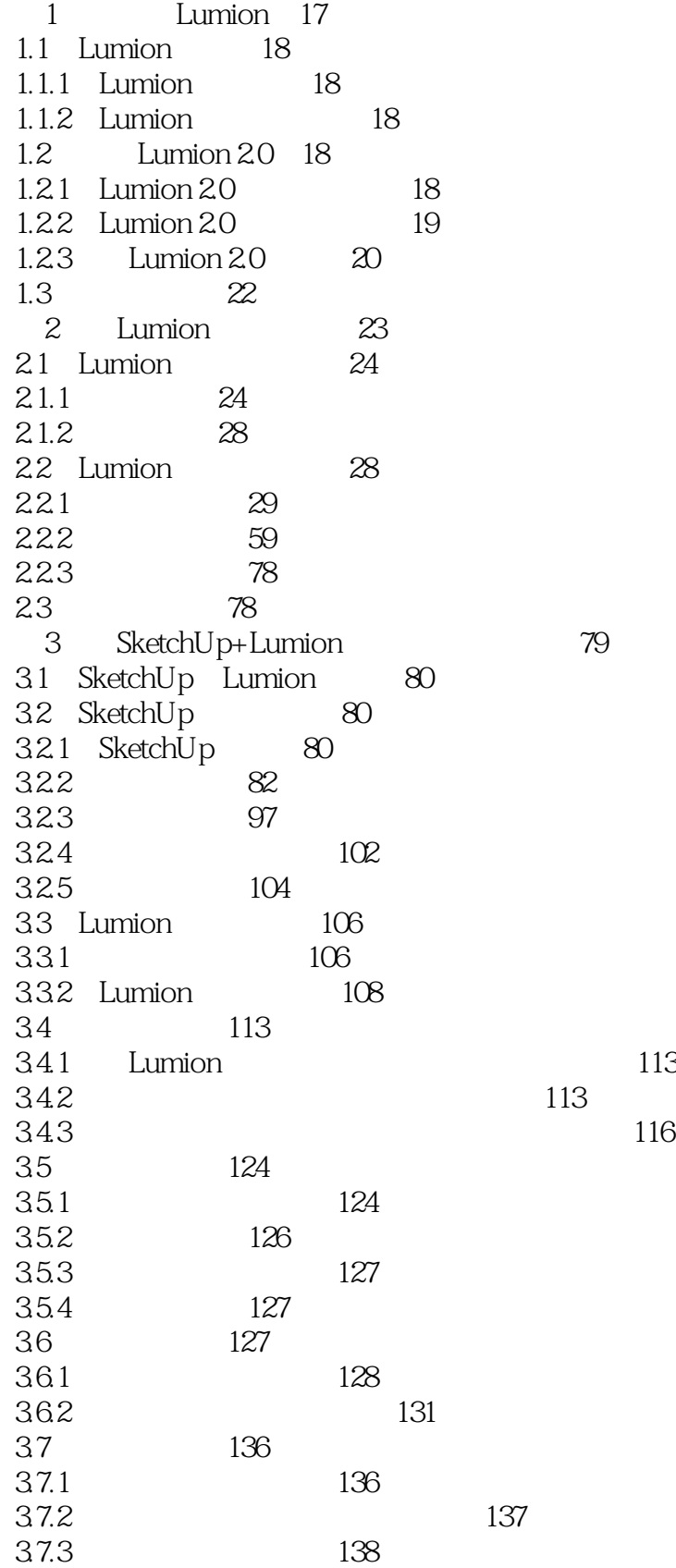

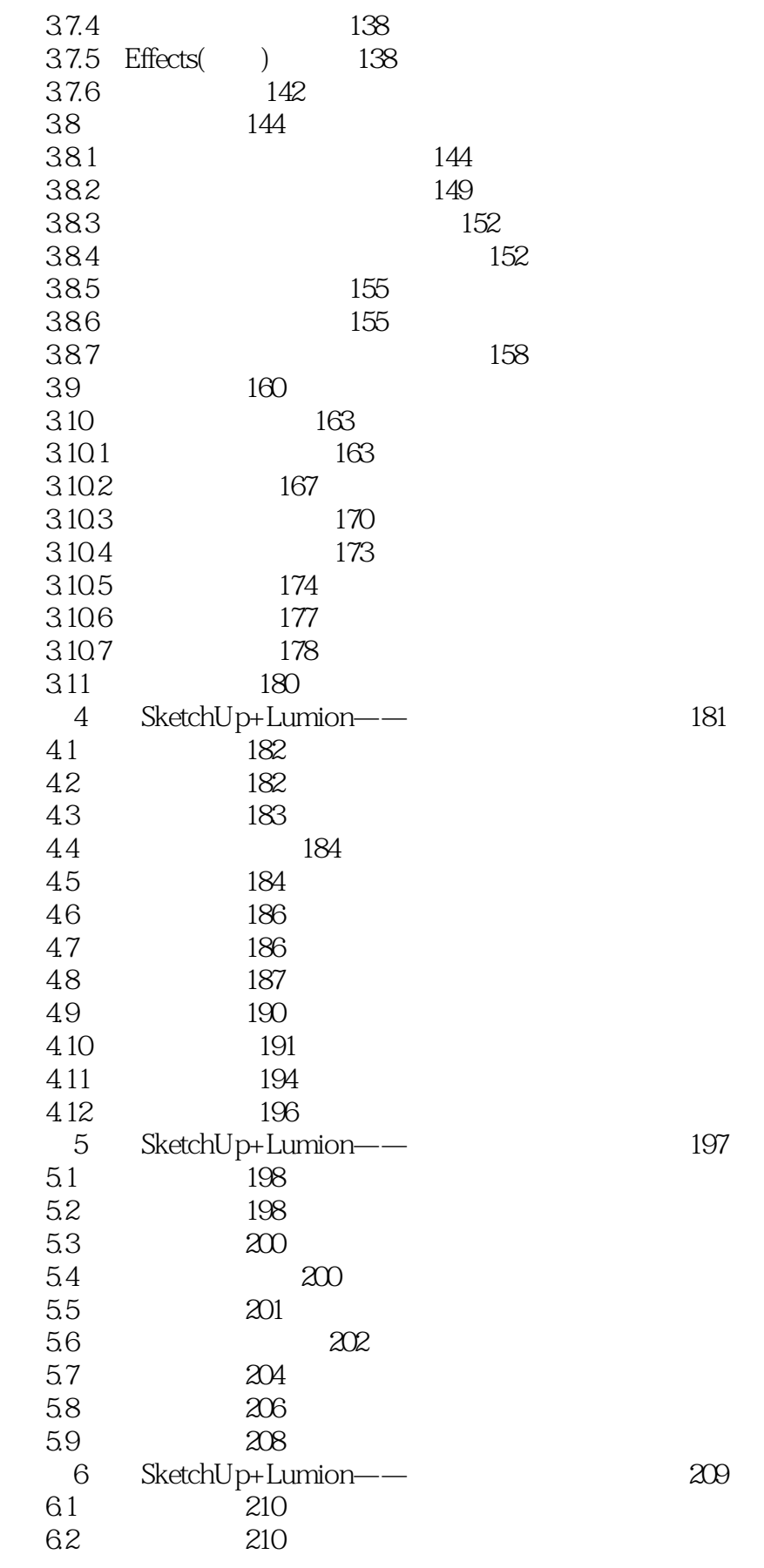

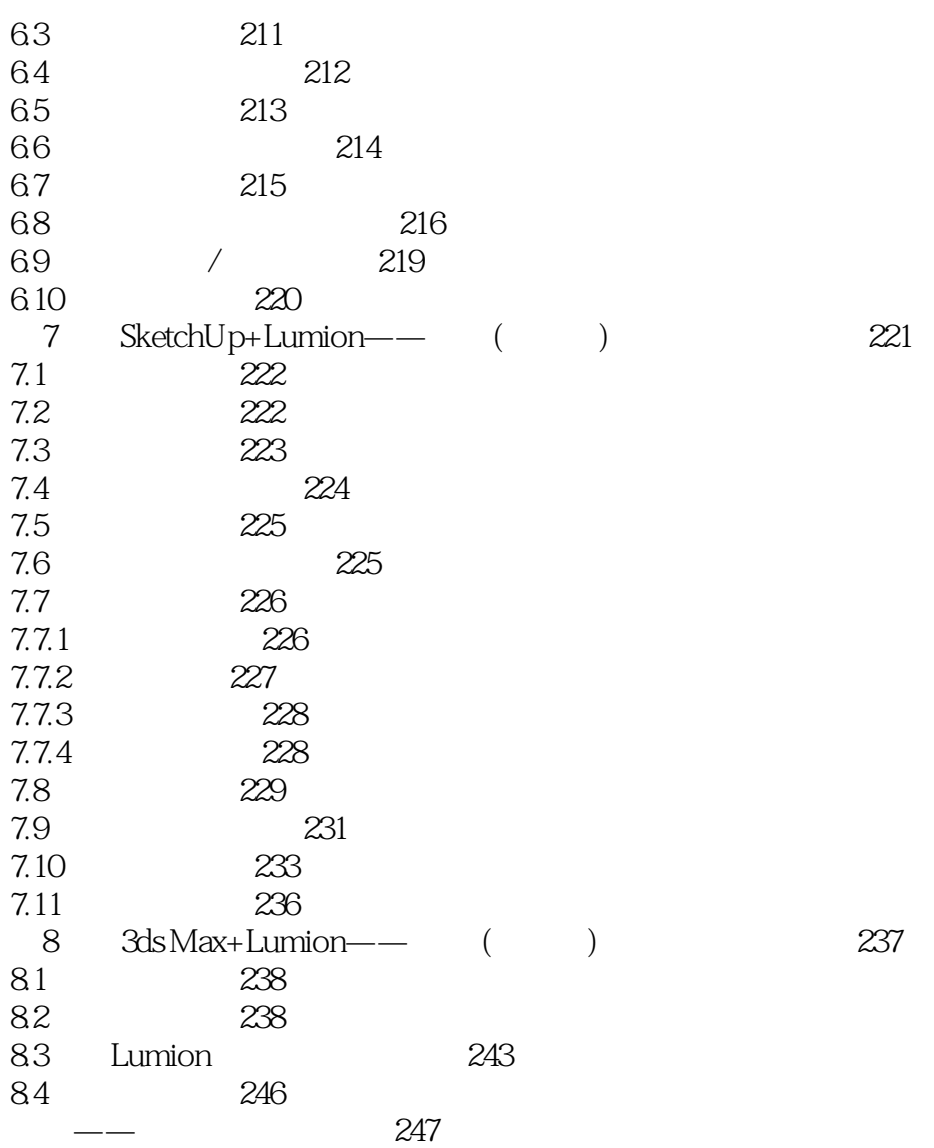

<<Lumion/SketchUp >>

Ambient Shadows<br>
Lunuon SP1 SSAO Lunuon SP1

, tushu007.com

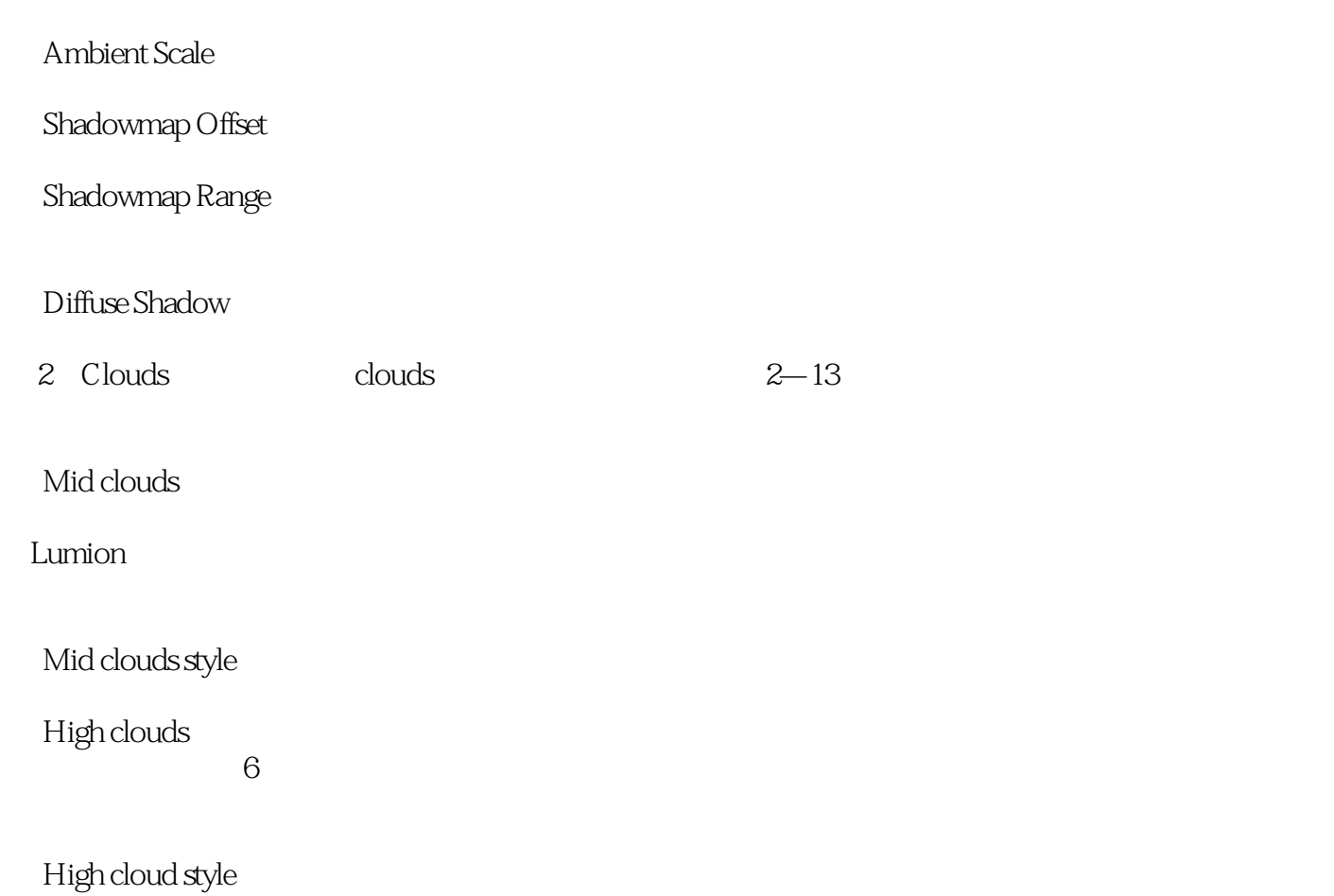

# , tushu007.com <<Lumion/SketchUp >>

1 Google SketchUp  $\begin{array}{ccc} 2 & 1 & \text{Luminon} & 3 \\ 4 & \text{Luminon+SketchUp} & \end{array}$ Lumion+SketchUp  $\overline{1}$ 

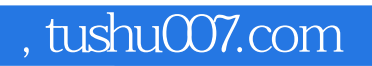

#### <<Lumion/SketchUp >>

本站所提供下载的PDF图书仅提供预览和简介,请支持正版图书。

更多资源请访问:http://www.tushu007.com